# **StringTree Documentation**

*Release 0.0.0*

**Luke Sloop**

**Dec 13, 2017**

# **Tutorial**

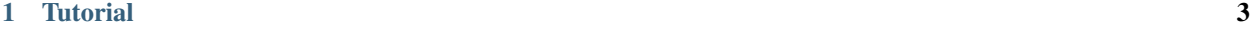

# [2 StringTree API](#page-10-0) 7

string\_tree.py is a simple tree system for a non-linear parent-child string system such as a dialogue system.

Warning: This program is currently in pre-release, meaning that it should not be used in production.

# CHAPTER 1

# **Tutorial**

# <span id="page-6-0"></span>**1.1 Guides**

# **1.1.1 Getting Started**

# **Installation**

StringTree can be installed be running the setup.py file from terminal or command prompt

python setup.py install

# **Creating A Tree**

To start simply create a *[tree](#page-10-1)*

```
from string_tree import Tree
tree = Tree()
```
This creates a *[root](#page-11-0) [TreeNode](#page-12-0)* and adds it to the new Tree instance.

# **Adding to the Tree**

So to add the first nodes use *[add\\_node](#page-11-1)* on the path "root". Or use *[add\\_child](#page-13-0)* on the root itself.

```
tree.add_node("root", "Foo", "Foo is a placeholder name")
tree.root.add_child("Bar", "Bar is a placeholder name")
```
From here children can be added to those nodes and so on. Added nodes can be accessed by using *[get\\_node](#page-11-2)* more on accessing later.

```
tree.add_node("Foo", "Child", "Child of Foo")
tree.get_node("Bar").add_child("Child", "Child of Bar")
```
# **Accessing nodes**

Now that there are two nodes that are named Child they can no longer be accessed by just their title. If "Child" was used as the path to that node it would always return Foo's Child and never Bar's because Foo was added to the Tree first. To access Bar's child the full or partial path must be used.

```
# This will return Foo's Child
tree.get_node("Child")
# Both of these will return Bar's Child
tree.get_node("root.Bar.Child")
tree.get_node("Bar.Child")
# It can also be accessed from the TreeNode itself
bar = tree.get_node("Bar")
bar.get_child("Child")
```
#### **Accessing Contents**

*[get\\_string](#page-11-3)* can be used to access the contents of the TreeNode from a path. Or access the TreeNode's *[string](#page-13-1)* property directly

```
tree.get_string("Foo") # Will return "Foo is a placeholder name"
tree.get_string("Foo.Child") # Will return "Child of Foo"
foo = tree.get node("Food")foo.string # "Foo is a placeholder name"
foo_child = tree.get_node("Foo.Child")
foo_child.string # "Child of Foo"
```
### **Adopted Children**

Normally each child noe has one parent. However, if it is possible to connect two paths in the tree by adding any node as an adoptive parent to another node. The node's must have a unique title from all current *[children](#page-13-2)* and can not be the *[root](#page-11-0)* node. So Foo can not adopt "Bar.Child" because Foo already has a node named "Child". However if another child is added to Bar with a different name, then Foo can adopt that child as an adopted child.

#### See also:

*[get\\_adopted\\_children](#page-12-1)* in *[Tree](#page-10-1)* and *[get\\_adopted\\_children](#page-14-0)* in *[TreeNode](#page-12-0)*

```
bar.add_child("Unique", "This node has a unique title")
foo.add_adopted_child("Unique")
unique = foo.get_child("Unique")
unique.string # Will return "This node has a unique title"
unique in foo.children # Returns True
unique in foo.get_biological_children # Returns False
unique in foo.get_adopted_children # Returns True
```
unique.parent # Still Bar unique.adoptive\_parents # Returns a list including foo

# **Accessing Paths**

To get a list of every node on a path use *[get\\_lineage](#page-12-2)*. This will return the node at the path's children and their children's children and so on. *[remove\\_lineage](#page-12-3)* can be used to remove all of a node's biological children as opposed to *[remove\\_node](#page-11-4)* which will append the nodes children to its parent. *[get\\_lineage](#page-14-1)* and *[remove\\_lineage](#page-14-2)* are also accessible from individual *[TreeNodes](#page-12-0)*

Note: The passed in node is not included in the returned list and the list only includes biological children.

```
foo in tree.get_lineage("root") # Returns True
tree.get_node("Unique") in tree.get_lineage("root") # Returns True
tree.root in tree.get_lineage("root") # Returns False
tree.get_node("Bar.Child") in tree.get_lineage("Foo") # Returns False
```
# CHAPTER 2

# StringTree API

# <span id="page-10-0"></span>**2.1 Modules**

# <span id="page-10-2"></span>**2.1.1 string\_tree.py**

<span id="page-10-1"></span>**Tree**

Inherits: object

Module: *[string\\_tree](#page-10-2)*

Note: in this class "path" always refers to a string of the titles of each node joined by a period. Example: "Grandparent.Parent.Child" is a path to the "Child" TreeNode

# **Brief Description**

Represents a simple tree system for a non-linear parent-child string system such as a dialogue system.

# **Instance Methods**

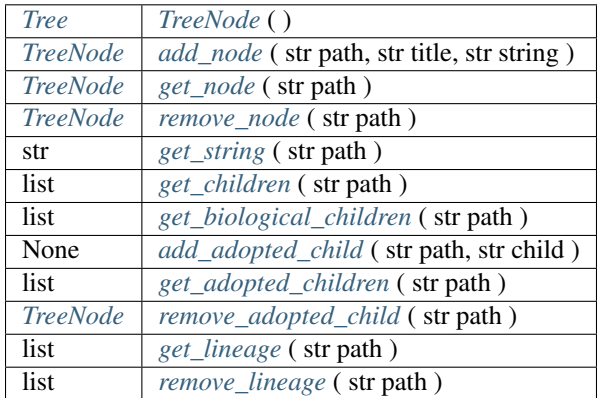

# **Description**

A tree system that stores in a parent-child relationship by title. Strings are added to the root and to the roots children and so on. Example: "root.foo.bar"

# **Instance Variables**

- <span id="page-11-9"></span><span id="page-11-0"></span>• *[list](#page-10-1)* **tree** - A list of TreeNodes that this tree contains.
- *[TreeNode](#page-12-0)* root The root node of this tree, with the *[title](#page-13-3)* "root".

# **Instance Method Descriptions**

<span id="page-11-5"></span><span id="page-11-1"></span>• *[Tree](#page-10-1)* TreeNode ( )

Creates a Tree instance

<span id="page-11-2"></span>• *[TreeNode](#page-12-0)* add\_node ( str path, str title, str string )

Creates a node using the title and string, and adds it to the parent node path then returns its instance.

<span id="page-11-4"></span>• *[TreeNode](#page-12-0)* get\_node ( str path )

Returns the TreeNode at the path

• *[TreeNode](#page-12-0)* remove\_node ( str path )

Removes and returns the node at the path. This will add the children of the node as children of the nodes parent. Note that if one of the children of this node is the same as a child of the parents node it will raise a ValueError

<span id="page-11-6"></span><span id="page-11-3"></span>• str get\_string ( str path )

Returns the contents of the TreeNode at path.

<span id="page-11-7"></span>• *[TreeNode](#page-12-0)* get\_children ( str path )

Returns the children of the TreeNode at path.

<span id="page-11-8"></span>• list get\_biological\_children ( str path )

Returns the node at path's children that are directly created from the node.

• None add\_adopted\_child ( str path, str child )

Adds an adopted child to the node at path. Child is a path to a node that already exists as a child of another node but is also the indirect child of this node

# <span id="page-12-1"></span>• list get\_adopted\_children ( str path )

Returns the node at path's children that are not created from the node, but are added to this node using *[add\\_adopted\\_child \( \)](#page-11-8)* from the *[Tree](#page-10-1)* or *[TreeNode](#page-12-0)*.

#### <span id="page-12-4"></span><span id="page-12-2"></span>• *[TreeNode](#page-12-0)* remove\_adopted\_child ( str path )

Removes and returns the adopted child from the node at path. Child is the path to the existing child.

# <span id="page-12-3"></span>• list get\_lineage ( str path )

Returns the lineage of the node at path. This includes all biological children, their biological children, and so on.

# • list remove\_lineage (str path)

Removes and returns the lineage of the node at path. This includes all biological children, their biological children, and so on.

# **Supported Magic Methods**

• *[TreeNode](#page-12-0)* \_\_**iter** \_\_\_ ( ):

Iterates through this Tree's *[tree](#page-11-9)* list

•  $str\_repr\_ ()$ 

Returns the representation of this Tree's *[tree](#page-11-9)* list

•  $str\_str$  ( )

Returns this Tree's *[tree](#page-11-9)* list with each node on a new line and casting each node to a string

# <span id="page-12-0"></span>**TreeNode**

Inherits: object

<span id="page-12-5"></span>Module: *[string\\_tree](#page-10-2)*

Note: in this class "path" always refers to a string of the titles of each node joined by a period. Example: "Grandparent.Parent.Child" is a path to the "Child" TreeNode

# **Brief Description**

A node in the *[Tree](#page-10-1)* that holds references to this nodes *[parent](#page-13-4)*, biological and adopted *[children](#page-13-2)* and this nodes *[string](#page-13-1)* contents.

# **Instance Methods**

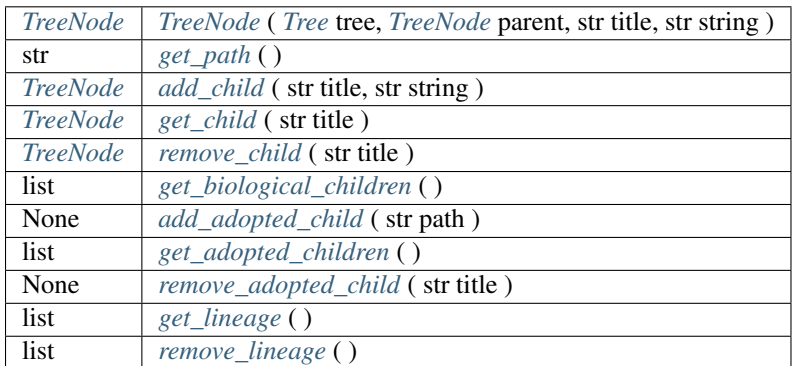

# **Description**

A node in the *[Tree](#page-10-1)* that holds references to this nodes *[parent](#page-13-4)*, biological and adopted *[children](#page-13-2)* and this nodes *[string](#page-13-1)* contents.

# **Instance Variables**

- <span id="page-13-10"></span>• *[Tree](#page-10-1)* tree - The tree that the node belongs to.
- <span id="page-13-4"></span>• *[TreeNode](#page-12-0)* parent - The direct TreeNode this node derives from.
- list adoptive\_parents A list of this nodes adoptive parent TreeNodes, these are nodes that are not the direct parent of this node but still are connected as a parent.
- <span id="page-13-3"></span><span id="page-13-2"></span>• list children - A list of this nodes child TreeNodes.
- str title The title that describes this node. This is used in the path to access the node. See *[note](#page-12-5)*
- <span id="page-13-1"></span>• str string - The contents of this node.

# **Instance Method Descriptions**

<span id="page-13-6"></span><span id="page-13-5"></span>• *[TreeNode](#page-12-0)* TreeNode ( *[Tree](#page-10-1)* tree, *[TreeNode](#page-10-1)* parent, str title, str string )

Creates a TreeNode instance on the tree as a child of the parent with the title and string contents.

<span id="page-13-0"></span>• str get\_path ( )

Returns the path to this node.

• *[TreeNode](#page-12-0)* add\_child ( str title, str string )

Creates a TreeNode with the title and string and adds it as a child to this node and appends it to this nodes *[tree](#page-13-10)*

<span id="page-13-8"></span>• *[TreeNode](#page-12-0)* get\_child ( str title )

Returns the child of this node with the title .

<span id="page-13-9"></span>• *[TreeNode](#page-12-0)* remove\_child ( str title )

Removes and returns the child of this node with the title . This will append all of the children of the removed node as children of this node.

<span id="page-13-7"></span>.

# <span id="page-14-3"></span>• list get\_biological\_children ( )

Returns a list of this nodes *[children](#page-13-2)* that are directly created from this node.

# • None add\_adopted\_child ( str path )

Adds the TreeNode from the path as an adopted child of this node. Adopted children are the same as biological children except they are not directly made from this parent.

# <span id="page-14-4"></span><span id="page-14-0"></span>• list get\_adopted\_children ( )

Returns a list of this nodes *[children](#page-13-2)* that are adopted. Meaning they are not directly created from this node.

# <span id="page-14-1"></span>• None remove\_adopted\_child ( str title )

Removes the child of this node with the title from this nodes *[children](#page-13-2)*.

# <span id="page-14-2"></span>• list get\_lineage ( )

Returns the lineage of this node. This includes all biological children, their biological children, and so on.

# • list remove\_lineage ( )

Removes and returns the lineage of this node. This includes all biological children, their biological children, and so on.

# **Supported Magic Methods**

# • bool  $eq_ ( )$

Returns true if this node and the other node have the same *[title](#page-13-3)*, *[parent](#page-13-4)*, and *[children](#page-13-2)*